# Package 'fmrs'

October 15, 2023

Type Package

Title Variable Selection in Finite Mixture of AFT Regression and FMR Models

Version 1.10.0

Description The package obtains parameter estimation, i.e., maximum likelihood estimators (MLE), via the Expectation-Maximization (EM) algorithm for the Finite Mixture of Regression (FMR) models with Normal distribution, and MLE for the Finite Mixture of Accelerated Failure Time Regression (FMAFTR) subject to right censoring with Log-Normal and Weibull distributions via the EM algorithm and the Newton-Raphson algorithm (for Weibull distribution).

More importantly, the package obtains the maximum penalized likelihood (MPLE) for both FMR and FMAFTR models (collectively called FMRs). A component-wise tuning parameter selection based on a component-wise BIC is implemented in the package.

Furthermore, this package provides Ridge Regression and Elastic Net.

**Depends**  $R (= 4.1.0)$ 

Imports methods, survival, stats

Date 2022-03-28

biocViews Survival, Regression, DimensionReduction

Suggests BiocGenerics, testthat, knitr, utils

License GPL-3

VignetteBuilder knitr

BugReports <https://github.com/shokoohi/fmrs/issues>

RoxygenNote 7.1.2.9000

Encoding UTF-8

NeedsCompilation yes

git\_url https://git.bioconductor.org/packages/fmrs

git\_branch RELEASE\_3\_17

git\_last\_commit f5bbceb

<span id="page-1-0"></span>git\_last\_commit\_date 2023-04-25 Date/Publication 2023-10-15 Author Farhad Shokoohi [aut, cre] (<<https://orcid.org/0000-0002-6224-2609>>) Maintainer Farhad Shokoohi <shokoohi@icloud.com>

# R topics documented:

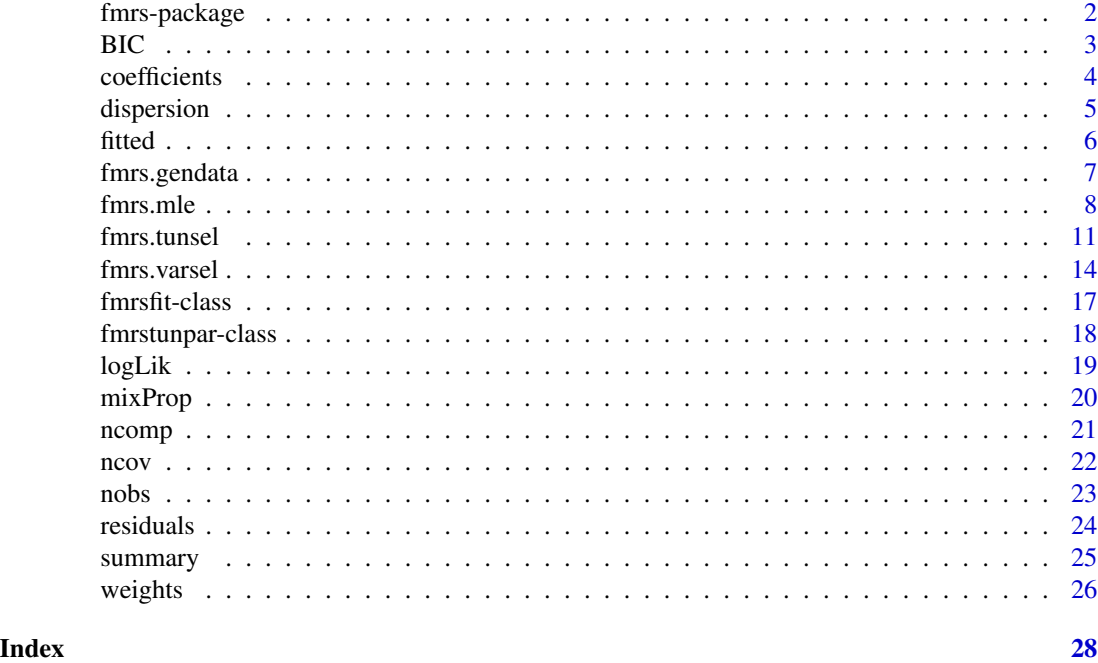

fmrs-package *Variable Selection in Finite Mixture of AFT Regression and FMR Models*

# Description

The package obtains parameter estimation, i.e., maximum likelihood estimators (MLE), via the Expectation-Maximization (EM) algorithm for the Finite Mixture of Regression (FMR) models with Normal distribution, and MLE for the Finite Mixture of Accelerated Failure Time Regression (FMAFTR) subject to right censoring with Log-Normal and Weibull distributions via the EM algorithm and the Newton-Raphson algorithm (for Weibull distribution). More importantly, the package obtains the maximum penalized likelihood (MPLE) for both FMR and FMAFTR models (collectively called FMRs). A component-wise tuning parameter selection based on a component-wise BIC is implemented in the package. Furthermore, this package provides Ridge Regression and Elastic Net. The [fmrs.mle](#page-7-1) method provides MLE for FMRs models. The [fmrs.tunsel](#page-10-1) method provides component-wise tuning parameters. The fmrs. varsel method provides variable selection for FMRs models.

#### <span id="page-2-0"></span> $BIC$  3

# fmrs methods

[fmrs.mle](#page-7-1), [fmrs.tunsel](#page-10-1), [fmrs.varsel](#page-13-1), [fmrs.gendata](#page-6-1).

### fmrs objects

[fmrsfit-class](#page-16-1), [fmrstunpar-class](#page-17-1)

BIC *BIC method*

# Description

Provides the estimated BIC of an FMRs model from an [fmrsfit-class](#page-16-1)

## Usage

```
BIC(object, ...)
```
## S4 method for signature 'fmrsfit' BIC(object, ...)

# Arguments

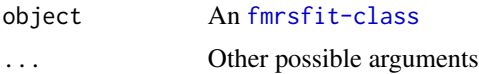

# Value

A numeric value

#### Author(s)

Farhad Shokoohi <shokoohi@icloud.com>

# Examples

```
set.seed(1980)
K = 2D = 10n = 500
sig = c(1, 1)piM = c(0.4, 0.6)r1 = 0.5coeff1 = c(2, 2, -1, -2, 1, 2, 0, 0, 0, 0, 0)coeff2 = c(-1, -1, 1, 2, 0, 0, 0, -1, 2, -2)Um = 40
```
dat  $\leq$  fmrs.gendata(nObs = n, nComp = K, nCov = D, coeff = c(coeff1, coeff2),

```
dispersion = sig, mixProp = piM, rho = r1, umax = Um, disFamily = 'lnorm')
res.mle <- fmrs.mle(y = dat$y, x = dat$x, delta = dat$delta, nComp = K,
disFamily = 'lnorm', initCoeff = rnorm(K*D+K), initDispersion = rep(1, K),
initmixProp = rep(1/K, K))
BIC(res.mle)
```
coefficients *coefficients method*

#### Description

Provides the estimated regression coefficients from the fitted FMRs model from an [fmrsfit-class](#page-16-1)

#### Usage

```
coefficients(object, ...)
```
## S4 method for signature 'fmrsfit' coefficients(object, ...)

#### Arguments

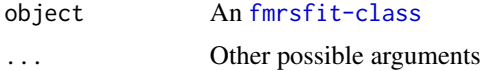

#### Value

A numeric array of dimension-(nCov+1)-nComp

#### Author(s)

Farhad Shokoohi <shokoohi@icloud.com>

# Examples

```
set.seed(1980)
K = 2D = 10n = 500
sig = c(1, 1)piM = c(0.4, 0.6)r1 = 0.5coeff1 = c( 2, 2, -1, -2, 1, 2, 0, 0, 0, 0, 0)
coeff2 = c(-1, -1, 1, 2, 0, 0, 0, -1, 2, -2)Um = 40
```
dat <- fmrs.gendata(nObs = n, nComp = K, nCov = D, coeff = c(coeff1, coeff2),

#### <span id="page-4-0"></span>dispersion 5.5 to 3.5 million of the contract of the contract of the contract of the contract of the contract of the contract of the contract of the contract of the contract of the contract of the contract of the contract

```
dispersion = sig, mixProp = piM, rho = r1, umax = Um, disFamily = 'lnorm')
res.mle <- fmrs.mle(y = dat$y, x = dat$x, delta = dat$delta, nComp = K,
disFamily = 'lnorm', initCoeff = rnorm(K*D+K), initDispersion = rep(1, K),
initmixProp = rep(1/K, K))
coefficients(res.mle)
```
dispersion *dispersion method*

#### Description

Provides the estimated dispersions of the fitted FMRs model from an [fmrsfit-class](#page-16-1)

#### Usage

```
dispersion(object, ...)
```
## S4 method for signature 'fmrsfit' dispersion(object, ...)

#### Arguments

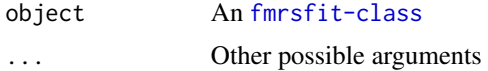

#### Value

A numeric array of dimension-(nCov+1)-nComp

#### Author(s)

Farhad Shokoohi <shokoohi@icloud.com>

# Examples

```
set.seed(1980)
K = 2D = 10n = 500
sig = c(1, 1)piM = c(0.4, 0.6)r1 = 0.5coeff1 = c( 2, 2, -1, -2, 1, 2, 0, 0, 0, 0, 0)
coeff2 = c(-1, -1, 1, 2, 0, 0, 0, -1, 2, -2)Um = 40
```
dat <- fmrs.gendata(nObs = n, nComp = K, nCov = D, coeff = c(coeff1, coeff2),

```
6 fitted to the control of the control of the control of the control of the control of the control of the control of the control of the control of the control of the control of the control of the control of the control o
```

```
dispersion = sig, mixProp = piM, rho = r1, umax = Um, disFamily = 'lnorm')
res.mle <- fmrs.mle(y = dat$y, x = dat$x, delta = dat$delta, nComp = K,
disFamily = 'lnorm', initCoeff = rnorm(K*D+K), initDispersion = rep(1, K),
initmixProp = rep(1/K, K))
```
dispersion(res.mle)

fitted *fitted method*

# Description

Provides the fitted response of the fitted FMRs model from an [fmrsfit-class](#page-16-1)

#### Usage

```
fitted(object, ...)
```
## S4 method for signature 'fmrsfit' fitted(object, ...)

#### Arguments

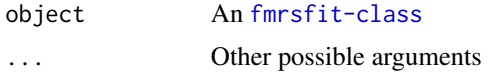

#### Value

A numeric array of dimension-nObs-nComp

#### Author(s)

Farhad Shokoohi <shokoohi@icloud.com>

# Examples

```
set.seed(1980)
K = 2D = 10n = 500
sig = c(1, 1)piM = c(0.4, 0.6)r1 = 0.5coeff1 = c( 2, 2, -1, -2, 1, 2, 0, 0, 0, 0, 0)
coeff2 = c(-1, -1, 1, 2, 0, 0, 0, -1, 2, -2)Um = 40
```
dat <- fmrs.gendata(nObs = n, nComp = K, nCov = D, coeff = c(coeff1, coeff2),

# <span id="page-6-0"></span>fmrs.gendata 7

```
dispersion = sig, mixProp = piM, rho = r1, umax = Um, disFamily = 'lnorm')
res.mle <- fmrs.mle(y = datay, x = data$x, delta = dat$delta, nComp = K,
disFamily = 'lnorm', initCoeff = rnorm(K*D+K), initDispersion = rep(1, K),
initmixProp = rep(1/K, K)head(fitted(res.mle))
```
<span id="page-6-1"></span>fmrs.gendata *fmrs.gendata method*

#### Description

Generates a data set from Finite Mixture of AFT regression models or Finite Mixture of Regression models under the specified setting.

#### Usage

fmrs.gendata(nObs, nComp, nCov, coeff, dispersion, mixProp, rho, umax, ...)

```
## S4 method for signature 'ANY'
fmrs.gendata(
 nObs,
 nComp,
 nCov,
 coeff,
 dispersion,
 mixProp,
 rho,
 umax,
 disFamily = "lnorm"
\lambda
```
#### Arguments

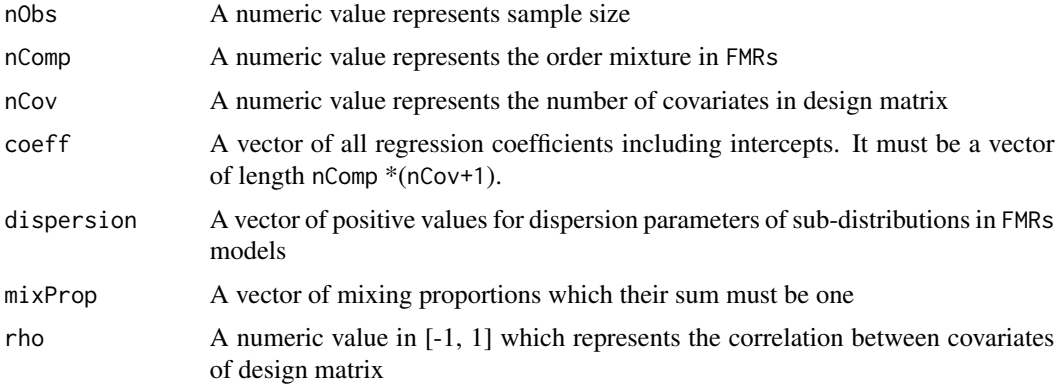

<span id="page-7-0"></span>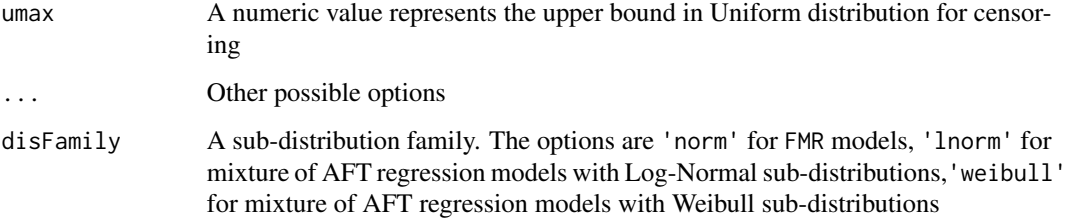

# Value

A list including response, covariates and censoring variables

#### Author(s)

Farhad Shokoohi <shokoohi@icloud.com>

### See Also

Other lnorm, norm, weibull: [fmrs.mle\(](#page-7-1)), [fmrs.tunsel\(](#page-10-1)), [fmrs.varsel\(](#page-13-1))

#### Examples

```
set.seed(1980)
K = 2D = 10n = 500
REP = 500sig = c(1, 1)piM = c(0.4, 0.6)r1 = 0.5coeff1 = c( 2, 2, -1, -2, 1, 2, 0, 0, 0, 0, 0)
coeff2 = c(-1, -1, 1, 2, 0, 0, 0, -1, 2, -2)Um = 40dat <- fmrs.gendata(nObs = n, nComp = K, nCov = D, coeff = c(coeff1, coeff2),
```
dispersion = sig, mixProp = piM, rho = r1, umax = Um, disFamily = 'lnorm')

<span id="page-7-1"></span>fmrs.mle *fmrs.mle method*

#### Description

Provides MLE for Finite Mixture of Accelerated Failure Time Regression Models or Finite Mixture of Regression Models. It also provides Ridge Regression.

#### fmrs.mle

# Usage

```
fmrs.mle(y, delta, x, nComp, ...)
## S4 method for signature 'ANY'
fmrs.mle(
 y,
 delta,
 x,
 nComp = 2,disFamily = "lnorm",
 initCoeff,
 initDispersion,
 initmixProp,
 lambRidge = 0,nIterEM = 400,nIterNR = 2,
 conveps = 1e-08,
 convepsEM = 1e-08,
 convepsNR = 1e-08,
 NRpor = 2,
 activeset
```

```
)
```
# Arguments

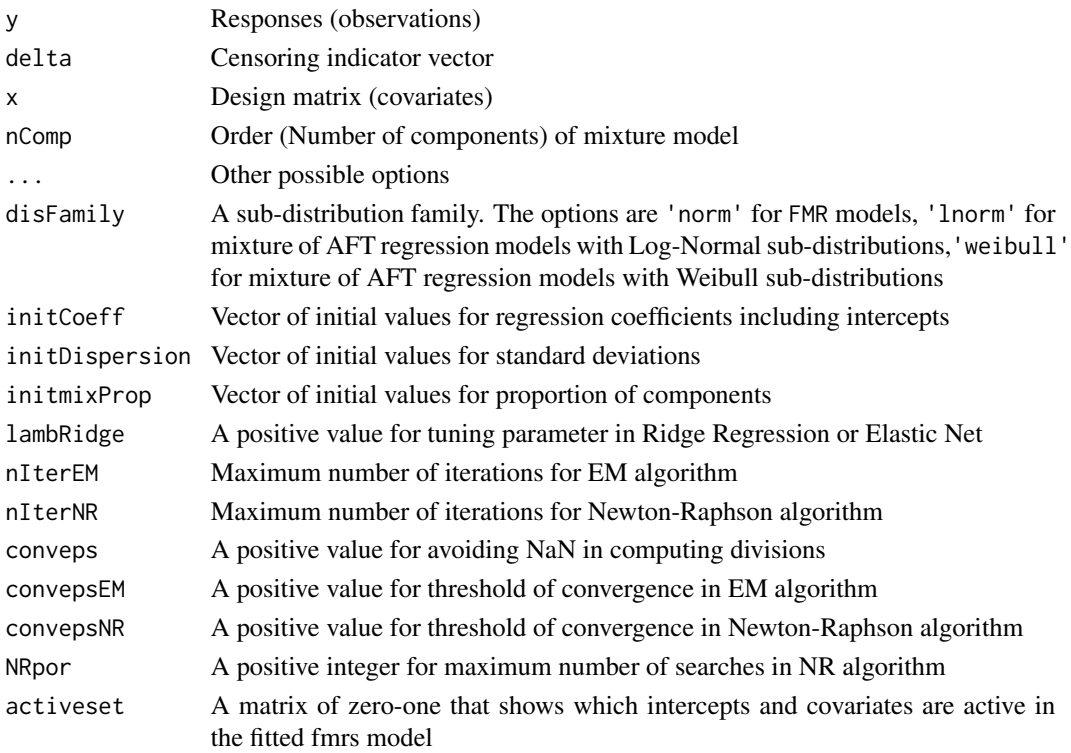

.

#### <span id="page-9-0"></span>Details

Finite mixture of AFT regression models are represented as follows. Let  $X$  be the survival time with non-negative values, and  $\mathbf{z} = (z_1, \dots, z_d)^\top$  be a *d*-dimensional vector of covariates that may have an effect on  $X$ . If the survival time is subject to right censoring, then the observed response time is  $T = \min\{Y, C\}$ , where  $Y = \log X$ , C is logarithm of the censoring time and  $\delta = I_{\{y < c\}}$ is the censoring indicator. We say that  $V = (T, \delta, z)$  follows a finite mixture of AFT regression models of order K if the conditional density of  $(T, \delta)$  given z has the form

$$
f(t,\delta; \mathbf{z}, \mathbf{\Psi}) = \sum_{k=1}^{K} \pi_k [f_Y(t; \theta_k(\mathbf{z}), \sigma_k)]^{\delta} [S_Y(t; \theta_k(\mathbf{z}), \sigma_k)]^{1-\delta} [f_C(t)]^{1-\delta} [S_C(t)]^{\delta}
$$

where  $f_Y(.)$  and  $S_Y(.)$  are respectively the density and survival functions of Y,  $f_C(.)$  and  $S_C(.)$ are respectively the density and survival functions of C; and  $\theta_k(z) = h(\beta_{0k} + z^{\top} \beta_k)$  for a known link function  $h(.)$ ,  $\Psi = (\pi_1, \ldots, \pi_K, \beta_{01}, \ldots, \beta_{0K}, \beta_1, \ldots, \beta_K, \sigma_1, \ldots, \sigma_K)^\top$  with  $\beta_k =$  $(\beta_{k1}, \beta_{k2}, \dots, \beta_{kd})^{\top}$  and  $0 < \pi_k < 1$  with  $\sum_{k=1}^{K} \pi_k = 1$ . The log-likelihood of a sample of size \$n\$ is formed as

$$
\ell_n(\boldsymbol{\Psi}) = \sum_{i=1}^n \log \sum_{k=1}^K \pi_k \left[ f_Y(t_i, \theta_k(\boldsymbol{z}_i), \sigma_k) \right]^{\delta_i} \left[ S_Y(t_i, \theta_k(\boldsymbol{z}_i), \sigma_k) \right]^{1-\delta_i}
$$

Note that we assume the censoring distribution is non-informative and hence won't play any role in the estimation process. We use EM and Newton-Raphson algorithms in our method to find the maximizer of above Log-Likelihood.

#### Value

An [fmrsfit-class](#page-16-1) that includes parameter estimates of the specified FMRs model

#### Author(s)

Farhad Shokoohi <shokoohi@icloud.com>

#### References

Shokoohi, F., Khalili, A., Asgharian, M. and Lin, S. (2016 submitted) Variable Selection in Mixture of Survival Models for Biomedical Genomic Studies

#### See Also

Other lnorm, norm, weibull: [fmrs.gendata\(](#page-6-1)), [fmrs.tunsel\(](#page-10-1)), [fmrs.varsel\(](#page-13-1))

```
set.seed(1980)
K = 2D = 10n = 500
sig = c(1, 1)piM = c(0.4, 0.6)
```
#### <span id="page-10-0"></span>fmrs.tunsel 11

```
r1 = 0.5coeff1 = c( 2, 2, -1, -2, 1, 2, 0, 0, 0, 0, 0)
coeff2 = c(-1, -1, 1, 2, 0, 0, 0, -1, 2, -2)Um = 40dat \leq fmrs.gendata(nObs = n, nComp = K, nCov = D, coeff = c(coeff1, coeff2),
dispersion = sig, mixProp = piM, rho = r1, umax = Um, disFamily = 'lnorm')
res.mle \leq fmrs.mle(y = dat$y, x = dat$x, delta = dat$delta, nComp = K,
disFamily = 'lnorm', initCoeff = rnorm(K*D+K), initDispersion = rep(1, K),
initmixProp = rep(1/K, K))
summary(res.mle)
```
<span id="page-10-1"></span>fmrs.tunsel *fmrs.tunsel method*

### Description

Provides component-wise tuning parameters using BIC for Finite Mixture of Accelerated Failure Time Regression Models and Finite Mixture of Regression Models.

#### Usage

```
fmrs.tunsel(y, delta, x, nComp, ...)
## S4 method for signature 'ANY'
fmrs.tunsel(
 y,
 delta,
 x,
 nComp,
 disFamily = "lnorm",
  initCoeff,
  initDispersion,
  initmixProp,
 penFamily = "lasso",
  lambRidge = 0,nIterEM = 400,nIterNR = 2,conveps = 1e-08,
  conveysEM = 1e-08,
  convepsNR = 1e-08.
 NRpor = 2,
  gamma:For = 1,
  activeset,
  lambMCP,
  lambSICA,
```

```
cutpoint = 0.05,
  LambMin = 0.01,
 LambMax = 1,
  nLamb = 100
\mathcal{L}
```
# Arguments

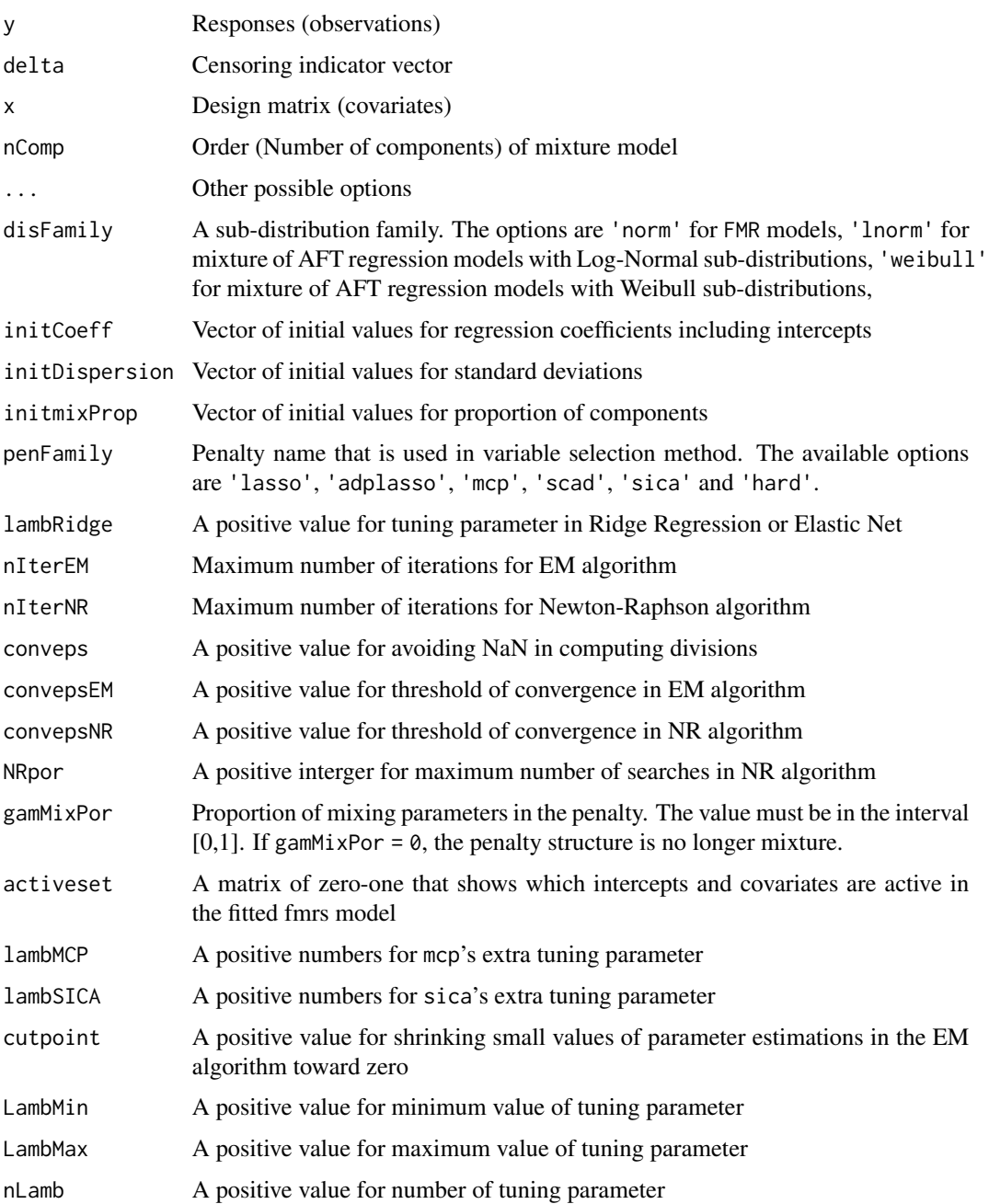

#### <span id="page-12-0"></span>fmrs.tunsel 13

#### Details

The maximizer of penalized Log-Likelihood depends on selecting a set of good tuning parameters which is a rather thorny issue. We choose a value in an equally spaced set of values in  $(0, \lambda_{max})$ for a pre-specified  $\lambda_{max}$  that maximize the component-wise BIC,

$$
\hat{\lambda}_k = argmax_{\lambda_k} BIC_k(\lambda_k) = argmax_{\lambda_k} \left\{ \ell_{k,n}^c(\hat{\Psi}_{\lambda_k,k}) - |d_{\lambda_k,k}| \log(n) \right\},\,
$$

where  $d_{\lambda_k,k} = \{j : \hat{\beta}_{\lambda_k,kj} \neq 0, j = 1,\ldots,d\}$  is the active set excluding the intercept and  $|d_{\lambda_k,k}|$ is its size. This approach is much faster than using an nComp by nComp grid to select the set  $\lambda$  to maximize the penallized Log-Likelihood.

#### Value

An [fmrstunpar-class](#page-17-1) that includes component-wise tuning parameter estimates that can be used in variable selection procedure.

# Author(s)

Farhad Shokoohi <shokoohi@icloud.com>

#### References

Shokoohi, F., Khalili, A., Asgharian, M. and Lin, S. (2016 submitted) Variable Selection in Mixture of Survival Models for Biomedical Genomic Studies

#### See Also

Other lnorm, norm, weibull: [fmrs.gendata\(](#page-6-1)), [fmrs.mle\(](#page-7-1)), [fmrs.varsel\(](#page-13-1))

```
set.seed(1980)
K = 2D = 10n = 500
sig = c(1, 1)piM = c(0.4, 0.6)r1 = 0.5coeff1 = c(2, 2, -1, -2, 1, 2, 0, 0, 0, 0, 0)coeff2 = c(-1, -1, 1, 2, 0, 0, 0, 0, -1, 2, -2)Um = 40dat <- fmrs.gendata(nObs = n, nComp = K, nCov = D, coeff = c(coeff1, coeff2),
dispersion = sig, mixProp = piM, rho = r1, umax = Um, disFamily = 'lnorm')
res.mle <- fmrs.mle(y = datay, x = data), delta = dat$delta, nComp = K,
disFamily = 'lnorm', initCoeff = rnorm(K*D+K), initDispersion = rep(1, K),
initmixProp = rep(1/K, K)res.lam <- fmrs.tunsel(y = dat$y, x = dat$x, delta = dat$delta, nComp = K,
disFamily = 'lnorm', initCoeff = c(coefficients(res.mle)),
```
14 fmrs.varsel

```
initDispersion = dispersion(res.mle), initmixProp = mixProp(res.mle),
penFamily = 'adplasso')
show(res.lam)
```
<span id="page-13-1"></span>fmrs.varsel *fmrs.varsel method*

# Description

Provides variable selection and penalized MLE for Finite Mixture of Accelerated Failure Time Regression (FMAFTR) Models and Finite Mixture of Regression (FMR) Models. It also provide Ridge Regression and Elastic Net.

#### Usage

```
fmrs.varsel(y, delta, x, nComp, ...)
## S4 method for signature 'ANY'
fmrs.varsel(
 y,
 delta,
  x,
  nComp,
  disFamily = "lnorm",
  initCoeff,
  initDispersion,
  initmixProp,
  penFamily = "lasso",
  lambPen,
  lambRidge = 0,nIterEM = 2000,
 nIterNR = 2,conveps = 1e-08,
  convepsEM = 1e-08,
  convepsNR = 1e-08,
 NRpor = 2,
  gamMixPor = 1,
  activeset,
  lambMCP,
  lambSICA,
  cutpoint = 0.05
```
)

#### Arguments

y Responses (observations)

<span id="page-13-0"></span>

# fmrs.varsel 15

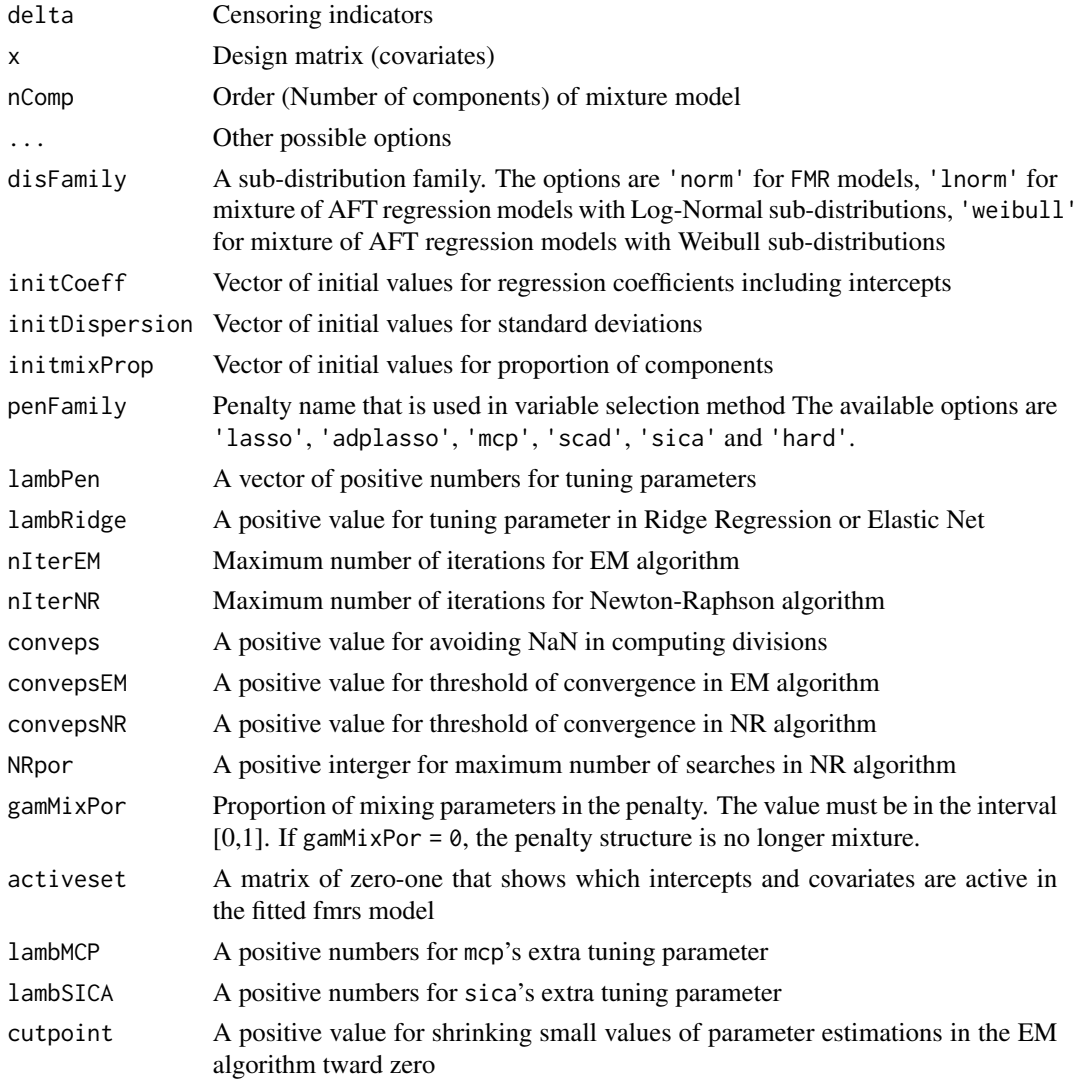

# Details

The penalized likelihood of a finite mixture of AFT regression models is written as

$$
\tilde{\ell}_n(\boldsymbol{\Psi}) = \ell_n(\boldsymbol{\Psi}) - \mathbf{p}_{\boldsymbol{\lambda}_n}(\boldsymbol{\Psi})
$$

where

$$
\mathbf{p}_{\boldsymbol{\lambda}_n}(\boldsymbol{\Psi}) = \sum_{k=1}^K \pi_k^{\alpha} \left\{ \sum_{j=1}^d p_{\lambda_{n,k}}(\beta_{kj}) \right\}.
$$

In the M step of EM algorithm the function

$$
\tilde{Q}(\boldsymbol{\Psi},\boldsymbol{\Psi}^{(m)}) = \sum_{k=1}^{K} \tilde{Q}_k(\boldsymbol{\Psi}_k,\boldsymbol{\Psi}_k^{(m)}) = \sum_{k=1}^{K} \left[ Q_k(\boldsymbol{\Psi}_k,\boldsymbol{\Psi}_k^{(m)}) - \pi_k^{\alpha} \left\{ \sum_{j=1}^{d} p_{\lambda_{n,k}}(\beta_{kj}) \right\} \right]
$$

<span id="page-15-0"></span>is maximized. Since the penalty function is singular at origin, we use a local quadratic approximation (LQA) for the penalty as follows,

$$
\mathbf{p}_{k,\lambda_n}^*(\boldsymbol{\beta},\boldsymbol{\beta}^{(m)}) = (\pi_k^{(m)})^{\alpha} \sum_{j=1}^d \left\{ p_{\lambda_{n,k}}(\beta_{kj}^{(m)}) + \frac{p'_{\lambda_{n,k}}(\beta_{kj}^{(m)})}{2\beta_{kj}^{(m)}} (\beta_{kj}^2 - {\beta_{kj}^{(m)}}^2) \right\}.
$$

Therefore maximizing  $Q$  is equivalent to maximizing the function

$$
Q^*(\boldsymbol{\Psi},\boldsymbol{\Psi}^{(m)})=\sum_{k=1}^K Q_k^*(\boldsymbol{\Psi}_k,\boldsymbol{\Psi}_k^{(m)})=\sum_{k=1}^K \left[Q_k(\boldsymbol{\Psi}_k,\boldsymbol{\Psi}_k^{(m)})-\mathbf{p}_{k,\boldsymbol{\lambda}_n}^*(\boldsymbol{\beta},\boldsymbol{\beta}^{(m)})\right].
$$

In case of Log-Normal sub-distributions, the maximizers of  $Q_k$  functions are as follows. Given the data and current estimates of parameters, the maximizers are

$$
\boldsymbol{\beta}_k^{(m+1)} = (\boldsymbol{z}' \boldsymbol{\tau}_k^{(m)} \boldsymbol{z} + \varpi_k(\boldsymbol{\beta}_{kj}^{(m)}))^{-1} \boldsymbol{z}' \boldsymbol{\tau}_k^{(m)} T_k^{(m)},
$$

where  $\varpi_k(\boldsymbol{\beta}_{kj}^{(m)}) = diag\left(\left(\pi_k^{(m+1)}\right) \right)$  ${k \choose k}^{\alpha} \frac{p'_{\lambda_n,k}(\boldsymbol{\beta}_{kj}^{(m)})}{\boldsymbol{\beta}^{(m)}}$  $\frac{(\boldsymbol{\beta}^{(m)}_{kj})}{\boldsymbol{\beta}^{(m)}_{kj}}$  and  $\sigma_k^{(m+1)}$  $\binom{m+1}{k}$  is equal to  $\sigma_k^{(m+1)}=$  $\sqrt{\frac{\sum_{i=1}^{n} \sum_{j=1}^{n} (m_i)^n \left[\sum_{j=1}^{n} \sigma_{ik}^{(m)}\right] \left[\sum_{j=1}^{n} \sigma_{ik}^{(m)}\right]}}$  $i=1$  $\tau^{(m)}_{ik}(t^{(m)}_{ik}-\boldsymbol{z}_{i}\boldsymbol{\beta}^{(m)}_{k}$  $_{k}^{\left( m\right) })^{2}$  $\frac{n}{\sum}$  $i=1$  $\frac{\tau_{i k}^{(m)}\left[\delta_{i}+(1-\delta_{i})\{A(w_{i k}^{(m)})[A(w_{i k}^{(m)})-w_{i k}^{(m)}]\}\right]}$  .

For the Weibull distribution, on the other hand, we have  $\tilde{\Psi}_k^{(m+1)}=\tilde{\Psi}_k^{(m)}-0.5^\kappa\left[H_k^{p,(m)}\right]$  $\left[\begin{matrix} p,(m) \\ k \end{matrix}\right]^{-1} I_k^{p,(m)}$  $k^{(m)},$ where  $H_k^p = H_k + h(\Psi_k)$  is the penalized version of hessian matrix and  $I_k^p = I_k + h(\Psi_k)\Psi_k$  is the penalized version of vector of first derivatives evaluated at  $\tilde{\Psi}_k^{(m)}$  $\binom{m}{k}$ .

#### Value

[fmrsfit-class](#page-16-1)

#### Author(s)

Farhad Shokoohi <shokoohi@icloud.com>

#### References

Shokoohi, F., Khalili, A., Asgharian, M. and Lin, S. (2016 submitted) Variable Selection in Mixture of Survival Models for Biomedical Genomic Studies

#### See Also

Other lnorm, norm, weibull: [fmrs.gendata\(](#page-6-1)), [fmrs.mle\(](#page-7-1)), [fmrs.tunsel\(](#page-10-1))

#### <span id="page-16-0"></span>fmrsfit-class 17

#### Examples

```
set.seed(1980)
K = 2D = 10n = 500sig = c(1, 1)piM = c(0.4, 0.6)r1 = 0.5coeff1 = c(2, 2, -1, -2, 1, 2, 0, 0, 0, 0, 0)coeff2 = c(-1, -1, 1, 2, 0, 0, 0, -1, 2, -2)Um = 40dat <- fmrs.gendata(nObs = n, nComp = K, nCov = D, coeff = c(coeff1, coeff2),
dispersion = sig, mixProp = piM, rho = r1, umax = Um, disFamily = 'lnorm')
res.mle \le fmrs.mle(y = dat$y, x = dat$x, delta = dat$delta, nComp = K,
disFamily = 'lnorm', initCoeff = rnorm(K*D+K), initDispersion = rep(1, K),
initmixProp = rep(1/K, K)res.lam <- fmrs.tunsel(y = dat$y, x = dat$x, delta = dat$delta,
nComp = ncomp(res.mle), disFamily = 'lnorm',
initCoeff = c(coefficients(res.mle)), initDispersion = dispersion(res.mle),
initmixProp = mixProp(res.mle), penFamily = 'adplasso')
res.var <- fmrs.varsel(y = dat$y, x = dat$x, delta = dat$delta,
nComp = ncomp(res.mle), disFamily = 'lnorm',
initCoeff = c(coefficients(res.mle)), initDispersion = dispersion(res.mle),
initmixProp = mixProp(res.mle), penFamily = 'adplasso',
lambPen = slot(res.lam, 'lambPen'))
summary(res.var)
```
<span id="page-16-1"></span>fmrsfit-class *An S4 class to represent a fitted FMRs model*

#### Description

is an S4 class represents a fitted of FMRs model resulted from running [fmrs.mle](#page-7-1) or [fmrs.varsel](#page-13-1)

#### Slots

y A length-nobs numeric vector

- delta A length-nobs numeric vector
- x A dimension-nobs-ncov numeric matrix
- nobs A length-one numeric vector
- ncov A length-one numeric vector

ncomp A length-one numeric vector

<span id="page-17-0"></span>

coefficients A length-(ncov+1)-ncomp numeric matrix dispersion A length-ncomp numeric vector mixProp A length-ncomp numeric vector logLik A length-one numeric vector BIC A length-one numeric vector nIterEMconv A length-one numeric vector disFamily A length-one character vector penFamily A length-one character vector lambPen A length-ncomp numeric vector lambRidge A length-one numeric vector MCPGam A length-one numeric vector SICAGam A length-one numeric vector model A length-one character vector fitted A dimension-nobs-ncomp numeric matrix residuals A dimension-nobs-ncomp numeric matrix weights A dimension-nobs-ncomp numeric matrix activeset A dimension-ncov+1-ncomp 0-1 matrix selectedset A dimension-ncov-ncomp 0-1 matrix

<span id="page-17-1"></span>fmrstunpar-class *An S4 class to represent estimated optimal lambdas*

# Description

An S4 class to represent estimated optimal lambdas resulted from running [fmrs.tunsel](#page-10-1)

#### Slots

ncov A length-one numeric vector

ncomp A length-one numeric vector

lambPen A dimension-one-ncomp numeric array

MCPGam A length-one numeric vector

SICAGam A length-one numeric vector

disFamily A length-one character vector

penFamily A length-one character vector

lambRidge A length-one numeric vector

model A length-one character vector

activeset A dimension-nobs-ncomp 0-1 matrix

<span id="page-18-0"></span>

Provides the estimated logLikelihood of an FMRs model from an [fmrsfit-class](#page-16-1)

#### Usage

```
logLik(object, ...)
```

```
## S4 method for signature 'fmrsfit'
logLik(object, ...)
```
# Arguments

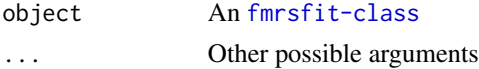

### Value

A numeric value

# Author(s)

Farhad Shokoohi <shokoohi@icloud.com>

```
set.seed(1980)
K = 2D = 10n = 500
sig = c(1, 1)piM = c(0.4, 0.6)r1 = 0.5coeff1 = c(2, 2, -1, -2, 1, 2, 0, 0, 0, 0, 0)coeff2 = c(-1, -1, 1, 2, 0, 0, 0, -1, 2, -2)Um = 40dat <- fmrs.gendata(nObs = n, nComp = K, nCov = D, coeff = c(coeff1, coeff2),
dispersion = sig, mixProp = piM, rho = r1, umax = Um, disFamily = 'lnorm')
res.mle <- fmrs.mle(y = dat$y, x = dat$x, delta = dat$delta, nComp = K,
disFamily = 'lnorm', initCoeff = rnorm(K*D+K), initDispersion = rep(1, K),
initmixProp = rep(1/K, K)logLik(res.mle)
```
<span id="page-19-0"></span>

Provides the estimated mixing proportions of an FMRs model form an [fmrsfit-class](#page-16-1)

#### Usage

```
mixProp(object, ...)
```

```
## S4 method for signature 'fmrsfit'
mixProp(object, ...)
```
# Arguments

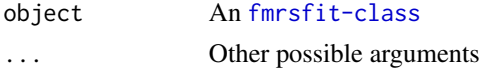

#### Value

A numeric vector of length-nComp

#### Author(s)

Farhad Shokoohi <shokoohi@icloud.com>

```
set.seed(1980)
K = 2D = 10n = 500sig = c(1, 1)piM = c(0.4, 0.6)r1 = 0.5coeff1 = c(2, 2, -1, -2, 1, 2, 0, 0, 0, 0, 0)coeff2 = c(-1, -1, 1, 2, 0, 0, 0, -1, 2, -2)Um = 40dat <- fmrs.gendata(nObs = n, nComp = K, nCov = D, coeff = c(coeff1, coeff2),
dispersion = sig, mixProp = piM, rho = r1, umax = Um, disFamily = 'lnorm')
res.mle <- fmrs.mle(y = dat$y, x = dat$x, delta = dat$delta, nComp = K,
disFamily = 'lnorm', initCoeff = rnorm(K*D+K), initDispersion = rep(1, K),
initmixProp = rep(1/K, K)mixProp(res.mle)
```
<span id="page-20-0"></span>

Provides the order of an FMRs model from an [fmrsfit-class](#page-16-1)

#### Usage

```
ncomp(object, ...)
```

```
## S4 method for signature 'fmrsfit'
ncomp(object, ...)
```
# Arguments

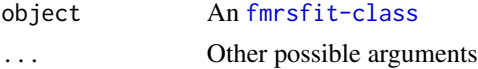

### Value

An integer value

# Author(s)

Farhad Shokoohi <shokoohi@icloud.com>

```
set.seed(1980)
K = 2D = 10n = 500
sig = c(1, 1)piM = c(0.4, 0.6)r1 = 0.5coeff1 = c(2, 2, -1, -2, 1, 2, 0, 0, 0, 0, 0)coeff2 = c(-1, -1, 1, 2, 0, 0, 0, -1, 2, -2)Um = 40dat <- fmrs.gendata(nObs = n, nComp = K, nCov = D, coeff = c(coeff1, coeff2),
dispersion = sig, mixProp = piM, rho = r1, umax = Um, disFamily = 'lnorm')
res.mle <- fmrs.mle(y = dat$y, x = dat$x, delta = dat$delta, nComp = K,
disFamily = 'lnorm', initCoeff = rnorm(K*D+K), initDispersion = rep(1, K),
initmixProp = rep(1/K, K)ncomp(res.mle)
```
<span id="page-21-0"></span>ncov *ncov method*

#### Description

Provides the number of covariates of an FMRs model from an [fmrsfit-class](#page-16-1)

# Usage

```
ncov(object, ...)
```

```
## S4 method for signature 'fmrsfit'
ncov(object, ...)
```
#### Arguments

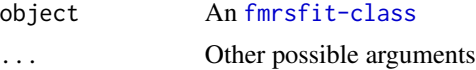

#### Value

An integer value

# Author(s)

Farhad Shokoohi <shokoohi@icloud.com>

```
set.seed(1980)
K = 2D = 10n = 500
sig = c(1, 1)piM = c(0.4, 0.6)r1 = 0.5coeff1 = c(2, 2, -1, -2, 1, 2, 0, 0, 0, 0, 0)coeff2 = c(-1, -1, 1, 2, 0, 0, 0, -1, 2, -2)Um = 40dat <- fmrs.gendata(nObs = n, nComp = K, nCov = D, coeff = c(coeff1, coeff2),
dispersion = sig, mixProp = piM, rho = r1, umax = Um, disFamily = 'lnorm')
res.mle <- fmrs.mle(y = dat$y, x = dat$x, delta = dat$delta, nComp = K,
disFamily = 'lnorm', initCoeff = rnorm(K*D+K), initDispersion = rep(1, K),
initmixProp = rep(1/K, K)ncov(res.mle)
```
<span id="page-22-0"></span>

Provides the number of observations in an FMRs model from an [fmrsfit-class](#page-16-1)

# Usage

```
nobs(object, ...)
```

```
## S4 method for signature 'fmrsfit'
nobs(object, ...)
```
#### Arguments

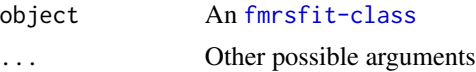

#### Value

An integer value

# Author(s)

Farhad Shokoohi <shokoohi@icloud.com>

```
set.seed(1980)
K = 2D = 10n = 500
sig = c(1, 1)piM = c(0.4, 0.6)r1 = 0.5coeff1 = c(2, 2, -1, -2, 1, 2, 0, 0, 0, 0, 0)coeff2 = c(-1, -1, 1, 2, 0, 0, 0, -1, 2, -2)Um = 40dat <- fmrs.gendata(nObs = n, nComp = K, nCov = D, coeff = c(coeff1, coeff2),
dispersion = sig, mixProp = piM, rho = r1, umax = Um, disFamily = 'lnorm')
res.mle <- fmrs.mle(y = dat$y, x = dat$x, delta = dat$delta, nComp = K,
disFamily = 'lnorm', initCoeff = rnorm(K*D+K), initDispersion = rep(1, K),
initmixProp = rep(1/K, K)nobs(res.mle)
```
<span id="page-23-0"></span>

Provides the residuals of the fitted FMRs model from an [fmrsfit-class](#page-16-1)

# Usage

```
residuals(object, ...)
```

```
## S4 method for signature 'fmrsfit'
residuals(object, ...)
```
#### Arguments

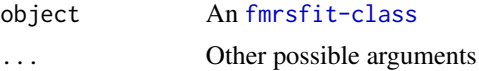

#### Value

A numeric array of dimension-nObs-nComp

# Author(s)

Farhad Shokoohi <shokoohi@icloud.com>

```
set.seed(1980)
K = 2D = 10n = 500
sig = c(1, 1)piM = c(0.4, 0.6)r1 = 0.5coeff1 = c(2, 2, -1, -2, 1, 2, 0, 0, 0, 0, 0)coeff2 = c(-1, -1, 1, 2, 0, 0, 0, -1, 2, -2)Um = 40dat <- fmrs.gendata(nObs = n, nComp = K, nCov = D, coeff = c(coeff1, coeff2),
dispersion = sig, mixProp = piM, rho = r1, umax = Um, disFamily = 'lnorm')
res.mle <- fmrs.mle(y = dat$y, x = dat$x, delta = dat$delta, nComp = K,
disFamily = 'lnorm', initCoeff = rnorm(K*D+K), initDispersion = rep(1, K),
initmixProp = rep(1/K, K)head(residuals(res.mle))
```
<span id="page-24-0"></span>

Displays the fitted FMRs model by showing the estimated coefficients, dispersions and mixing proportions

Display the selected component-wise tuning parameters

#### Usage

```
summary(object, ...)
summary(object, ...)
## S4 method for signature 'fmrsfit'
summary(object, ...)
## S4 method for signature 'fmrstunpar'
```
summary(object, ...)

# Arguments

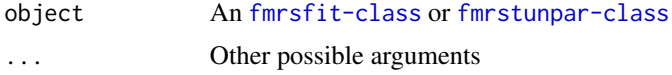

#### Value

Summary of the fitted FMRs model

Summary of the selected component-wise tuning parameters

### Author(s)

Farhad Shokoohi <shokoohi@icloud.com> Farhad Shokoohi <shokoohi@icloud.com>

```
set.seed(1980)
K = 2D = 10n = 500
sig = c(1, 1)piM = c(0.4, 0.6)r1 = 0.5coeff1 = c(2, 2, -1, -2, 1, 2, 0, 0, 0, 0, 0)coeff2 = c(-1, -1, 1, 2, 0, 0, 0, -1, 2, -2)
```

```
Um = 40dat <- fmrs.gendata(nObs = n, nComp = K, nCov = D, coeff = c(coeff1, coeff2),
dispersion = sig, mixProp = piM, rho = r1, umax = Um, disFamily = 'lnorm')
res.mle <- fmrs.mle(y = dat$y, x = dat$x, delta = dat$delta, nComp = K,
disFamily = 'lnorm', initCoeff = rnorm(K*D+K), initDispersion = rep(1, K),
initmixProp = rep(1/K, K))
summary(res.mle)
res.lam <- fmrs.tunsel(y = dat$y, x = dat$x, delta = dat$delta,
nComp = K, disFamily = 'lnorm', initCoeff = c(coefficients(res.mle)),
initDispersion = dispersion(res.mle), initmixProp = mixProp(res.mle),
penFamily = 'adplasso')
summary(res.lam)
```
weights *weights method*

#### Description

Provides the weights of fitted observations for each observation under all components of an FMRs model

# Usage

```
weights(object, ...)
```

```
## S4 method for signature 'fmrsfit'
weights(object, ...)
```
#### Arguments

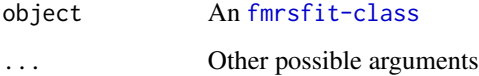

#### Value

A numeric array of dimension-nObs-nComp

#### Author(s)

Farhad Shokoohi <shokoohi@icloud.com>

<span id="page-25-0"></span>

#### weights 27

```
set.seed(1980)
K = 2D = 10n = 500sig = c(1, 1)piM = c(0.4, 0.6)r1 = 0.5coeff1 = c(2, 2, -1, -2, 1, 2, 0, 0, 0, 0, 0)coeff2 = c(-1, -1, 1, 2, 0, 0, 0, -1, 2, -2)Um = 40dat <- fmrs.gendata(nObs = n, nComp = K, nCov = D, coeff = c(coeff1, coeff2),
dispersion = sig, mixProp = piM, rho = r1, umax = Um, disFamily = 'lnorm')
res.mle \leq fmrs.mle(y = dat$y, x = dat$x, delta = dat$delta, nComp = K,
disFamily = 'lnorm', initCoeff = rnorm(K*D+K), initDispersion = rep(1, K),
initmixProp = rep(1/K, K))
head(weights(res.mle))
```
# <span id="page-27-0"></span>Index

∗ AFT fmrs.gendata, [7](#page-6-0) fmrs.mle, [8](#page-7-0) fmrs.tunsel , [11](#page-10-0) fmrs.varsel, [14](#page-13-0) ∗ Adaptive fmrs.tunsel , [11](#page-10-0) fmrs.varsel, [14](#page-13-0) ∗ Algorithm fmrs.varsel , [14](#page-13-0) ∗ Censored fmrs.gendata, [7](#page-6-0) fmrs.mle , [8](#page-7-0) fmrs.tunsel , [11](#page-10-0) fmrs.varsel , [14](#page-13-0) ∗ Data fmrs.gendata, [7](#page-6-0) ∗ EM fmrs.mle , [8](#page-7-0) fmrs.varsel , [14](#page-13-0) ∗ ElasticNet fmrs.varsel, [14](#page-13-0) ∗ FMRs fmrs.gendata, [7](#page-6-0) fmrs.mle , [8](#page-7-0) fmrs.tunsel , [11](#page-10-0) ∗ FMR fmrs.varsel , [14](#page-13-0) ∗ Generation fmrs.gendata, [7](#page-6-0) ∗ LASSO fmrs.tunsel , [11](#page-10-0) fmrs.varsel , [14](#page-13-0) ∗ MCP fmrs.tunsel , [11](#page-10-0) fmrs.varsel , [14](#page-13-0) ∗ NR fmrs.mle, [8](#page-7-0) ∗ Regression

fmrs.tunsel , [11](#page-10-0) fmrs.varsel , [14](#page-13-0) ∗ Ridge fmrs.mle , [8](#page-7-0) fmrs.tunsel , [11](#page-10-0) fmrs.varsel , [14](#page-13-0) ∗ SCAD fmrs.tunsel , [11](#page-10-0) fmrs.varsel , [14](#page-13-0) ∗ SICA fmrs.tunsel , [11](#page-10-0) fmrs.varsel , [14](#page-13-0) ∗ Selection fmrs.varsel , [14](#page-13-0) ∗ Tuning fmrs.tunsel , [11](#page-10-0) ∗ fmr, aft, censoring, data generation fmrs.gendata, [7](#page-6-0) ∗ fmr, aft, lasso, adplasso, mcp, scad, sica, ridge, elastic net fmrs.varsel, [14](#page-13-0) ∗ fmr, aft, lasso, adplasso, mcp, scad, sica, ridge fmrs.tunsel, [11](#page-10-0) ∗ fmr, aft, mle, ridge, fmrs fmrs.mle , [8](#page-7-0) ∗ lnorm, norm, weibull fmrs.gendata, [7](#page-6-0) fmrs.mle , [8](#page-7-0) fmrs.tunsel, [11](#page-10-0) fmrs.varsel, [14](#page-13-0) ∗ object fmrsfit-class , [17](#page-16-0) fmrstunpar-class , [18](#page-17-0) BIC, [3](#page-2-0) BIC,BIC-method (BIC), [3](#page-2-0) BIC,fmrsfit-method *(*BIC *)* , [3](#page-2-0) coefficients , [4](#page-3-0)

#### INDEX 29

coefficients,coefficients-method *(*coefficients*)*, [4](#page-3-0) coefficients,fmrsfit-method *(*coefficients*)*, [4](#page-3-0) dispersion, [5](#page-4-0) dispersion,dispersion-method *(*dispersion*)*, [5](#page-4-0) dispersion,fmrsfit-method *(*dispersion*)*, [5](#page-4-0) fitted, [6](#page-5-0) fitted,fitted-method *(*fitted*)*, [6](#page-5-0) fitted,fmrsfit-method *(*fitted*)*, [6](#page-5-0) fmrs *(*fmrs-package*)*, [2](#page-1-0) fmrs-package, [2](#page-1-0) fmrs.gendata, *[3](#page-2-0)*, [7,](#page-6-0) *[10](#page-9-0)*, *[13](#page-12-0)*, *[16](#page-15-0)* fmrs.gendata,ANY-method *(*fmrs.gendata*)*, [7](#page-6-0) fmrs.gendata-method *(*fmrs.gendata*)*, [7](#page-6-0) fmrs.mle, *[2,](#page-1-0) [3](#page-2-0)*, *[8](#page-7-0)*, [8,](#page-7-0) *[13](#page-12-0)*, *[16,](#page-15-0) [17](#page-16-0)* fmrs.mle,ANY-method *(*fmrs.mle*)*, [8](#page-7-0) fmrs.mle-method *(*fmrs.mle*)*, [8](#page-7-0) fmrs.tunsel, *[2,](#page-1-0) [3](#page-2-0)*, *[8](#page-7-0)*, *[10](#page-9-0)*, [11,](#page-10-0) *[16](#page-15-0)*, *[18](#page-17-0)* fmrs.tunsel,ANY-method *(*fmrs.tunsel*)*, [11](#page-10-0) fmrs.tunsel-method *(*fmrs.tunsel*)*, [11](#page-10-0) fmrs.varsel, *[2,](#page-1-0) [3](#page-2-0)*, *[8](#page-7-0)*, *[10](#page-9-0)*, *[13](#page-12-0)*, [14,](#page-13-0) *[17](#page-16-0)* fmrs.varsel,ANY-method *(*fmrs.varsel*)*, [14](#page-13-0) fmrs.varsel-method *(*fmrs.varsel*)*, [14](#page-13-0) fmrsfit-class, [17](#page-16-0) fmrstunpar *(*fmrstunpar-class*)*, [18](#page-17-0) fmrstunpar-class, [18](#page-17-0) frmsfit *(*fmrsfit-class*)*, [17](#page-16-0) logLik, [19](#page-18-0) logLik,fmrsfit-method *(*logLik*)*, [19](#page-18-0) logLik,logLik-method *(*logLik*)*, [19](#page-18-0) mixProp, [20](#page-19-0)

mixProp,fmrsfit-method *(*mixProp*)*, [20](#page-19-0) mixProp,mixProp-method *(*mixProp*)*, [20](#page-19-0)

ncomp, [21](#page-20-0) ncomp,fmrsfit-method *(*ncomp*)*, [21](#page-20-0) ncomp,ncomp-method *(*ncomp*)*, [21](#page-20-0) ncov, [22](#page-21-0) ncov,fmrsfit-method *(*ncov*)*, [22](#page-21-0) ncov,ncov-method *(*ncov*)*, [22](#page-21-0) nobs, [23](#page-22-0)

nobs,fmrsfit-method *(*nobs*)*, [23](#page-22-0) nobs,nobs-method *(*nobs*)*, [23](#page-22-0) residuals, [24](#page-23-0) residuals,fmrsfit-method *(*residuals*)*, [24](#page-23-0) residuals,residuals-method *(*residuals*)*,  $24$ summary, [25](#page-24-0) summary,fmrsfit-method *(*summary*)*, [25](#page-24-0) summary,fmrstunpar-method *(*summary*)*, [25](#page-24-0) summary,summary-method *(*summary*)*, [25](#page-24-0) weights, [26](#page-25-0)

weights,fmrsfit-method *(*weights*)*, [26](#page-25-0) weights,weights-method *(*weights*)*, [26](#page-25-0)